## **PROVA C**

**1) Il candidato descriva la tecnica di laboratorio utilizzata per la produzione dell'immagine**

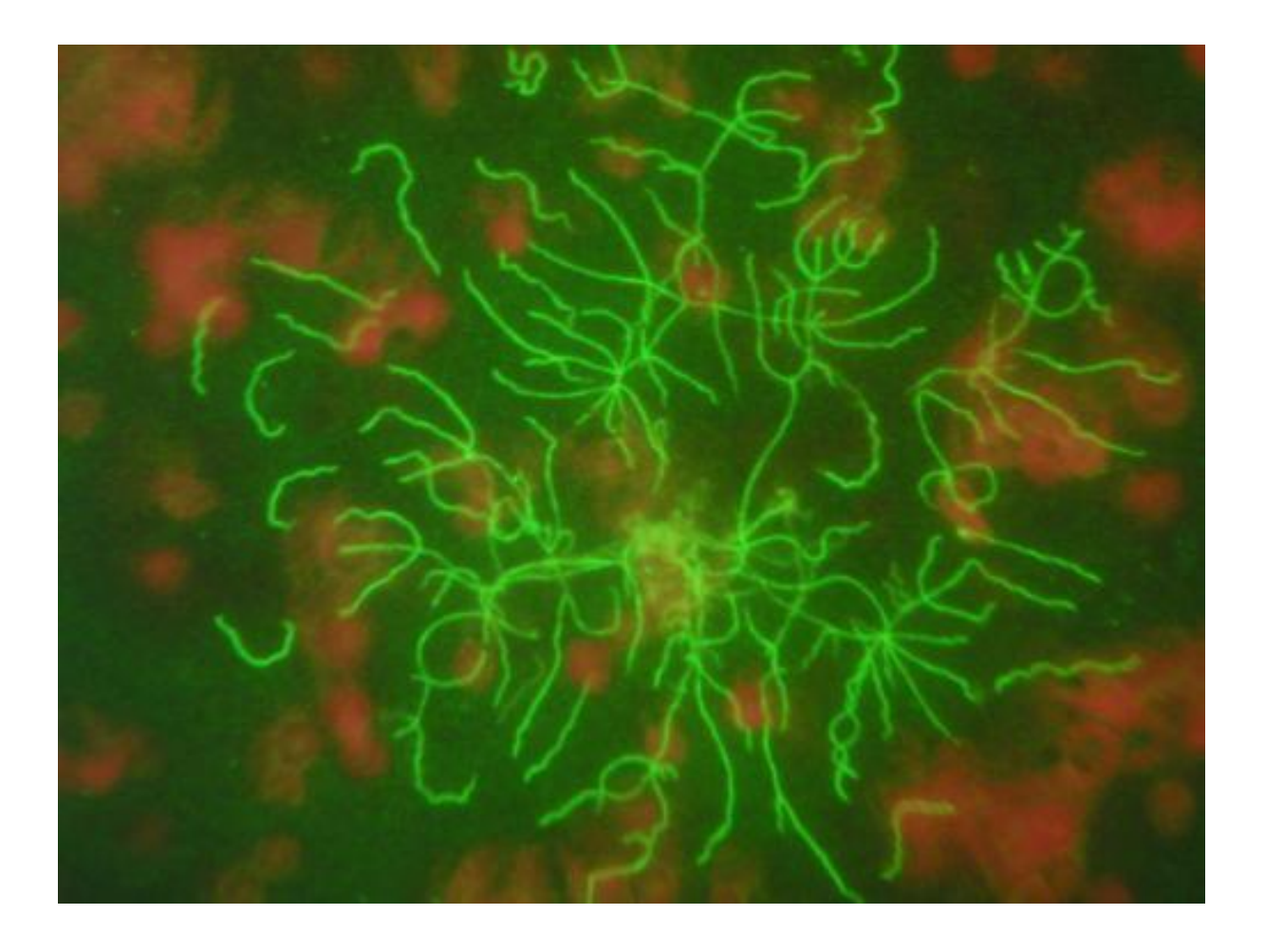

**2) Il candidato descriva la metodica di laboratorio utilizzata per generare il grafico presentato nell'immagine**

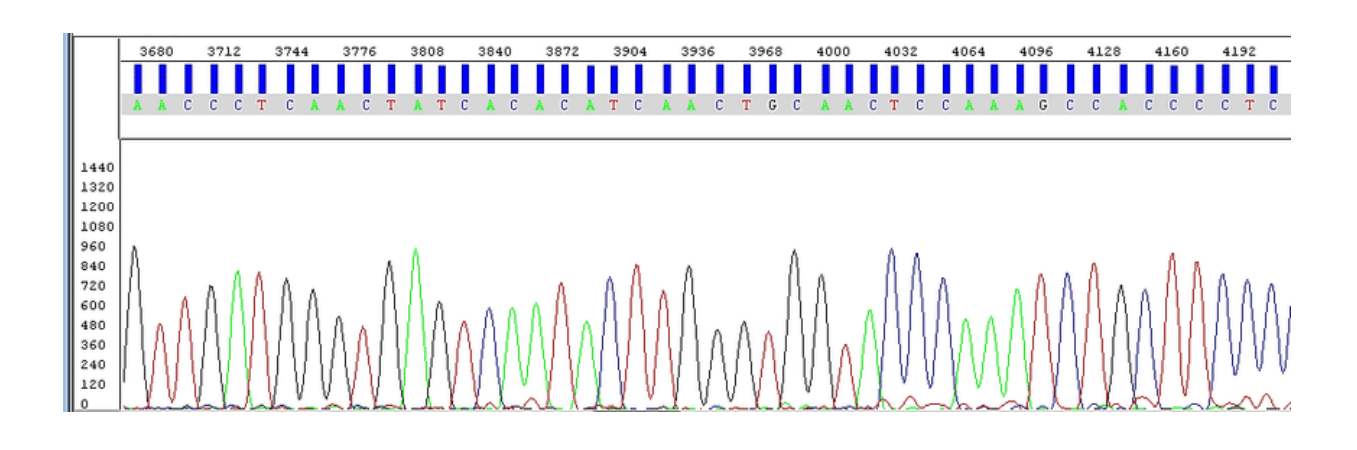

**3) Il candidato descriva il tipo di test proposto nell'immagine, la tipologia delle reazioni sviluppate e il suo campo di applicazione**

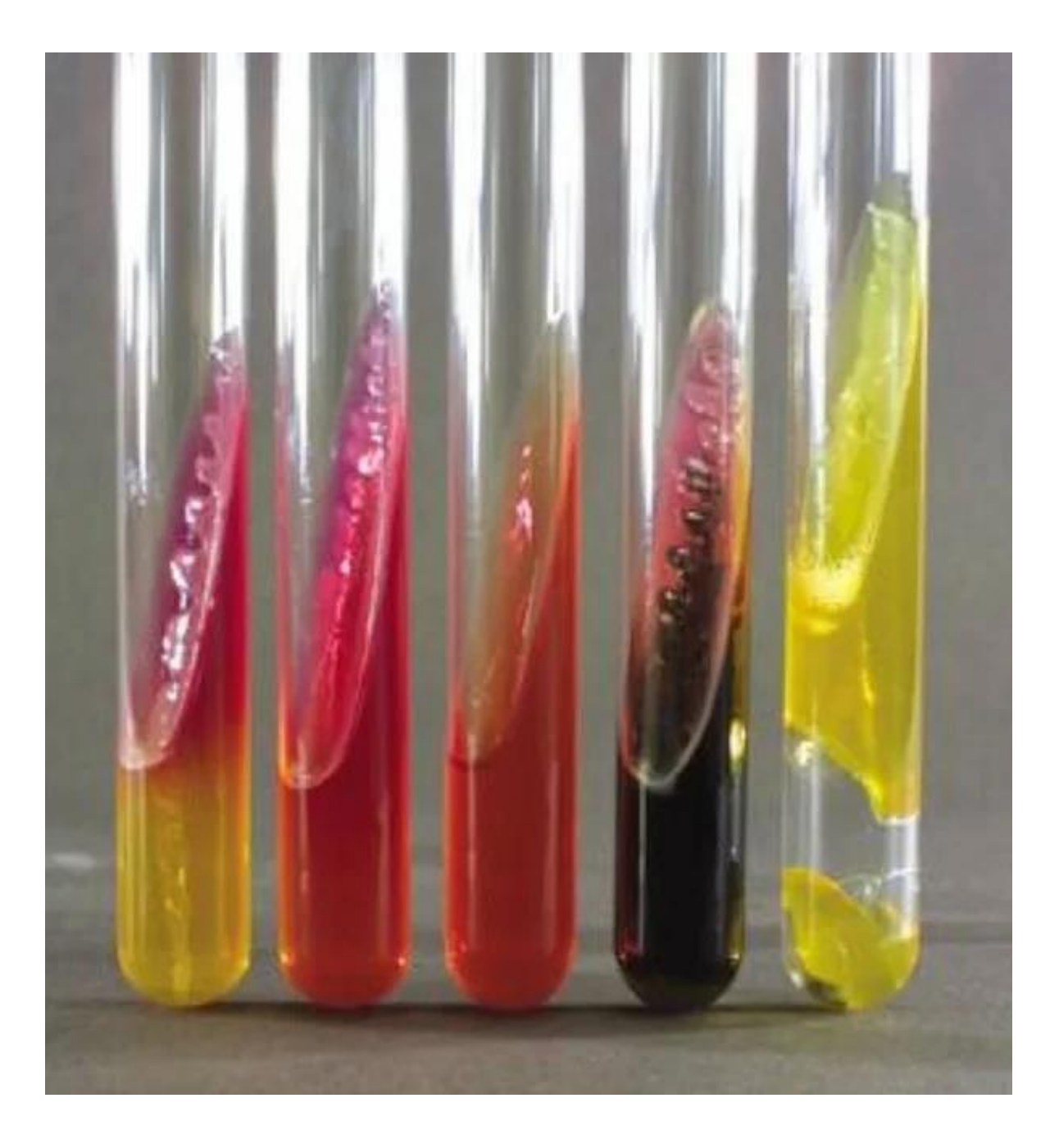

## **4) Utilizzando il programma Microsoft Excel, per selezionare celle tra loro non contigue occorre tenere premuto il tasto**

- [A] CANC
- [B] CTRL
- [C] TAB